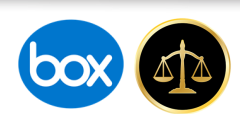

## *New* **Volunteer Attorney Panel System**

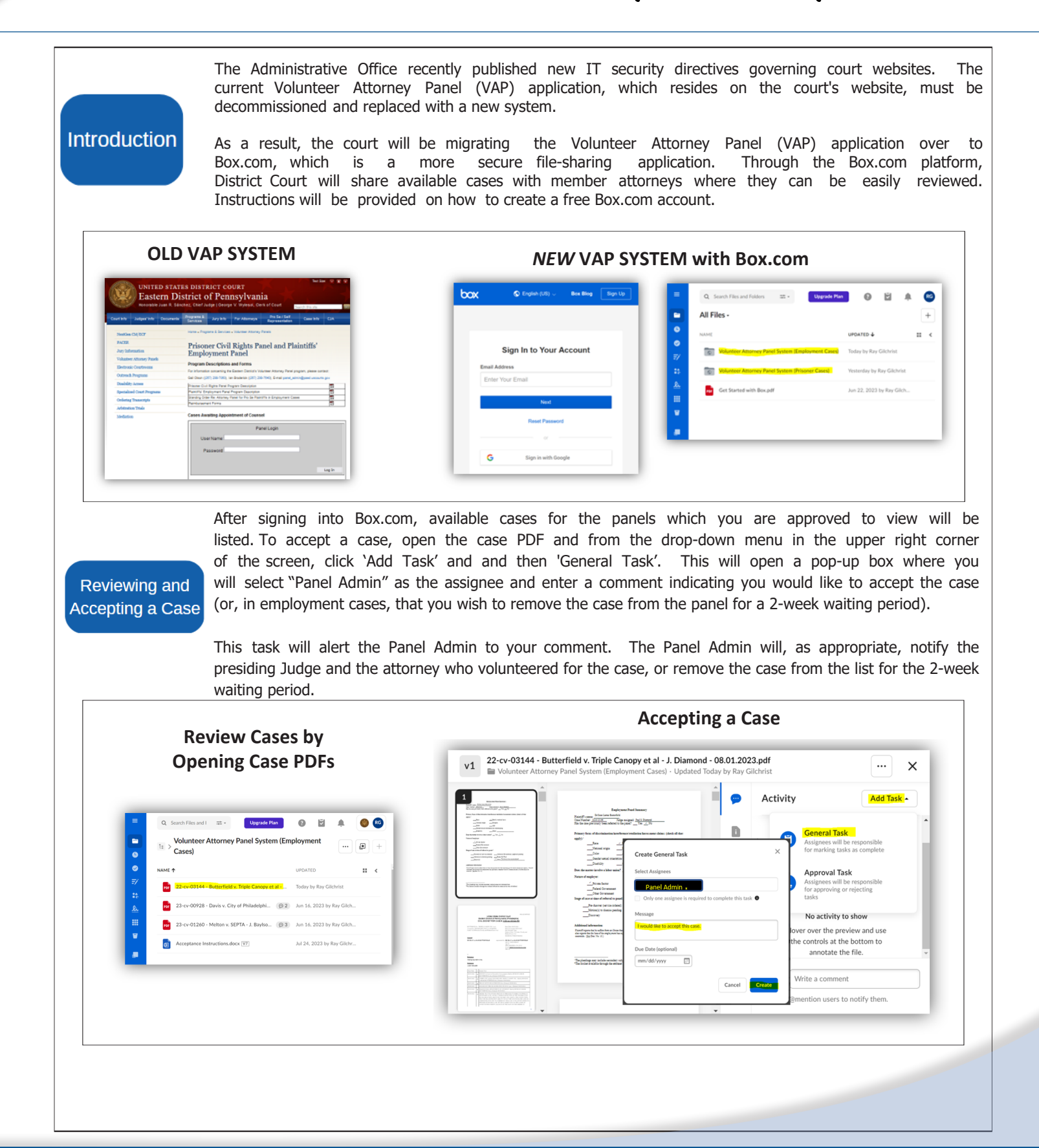